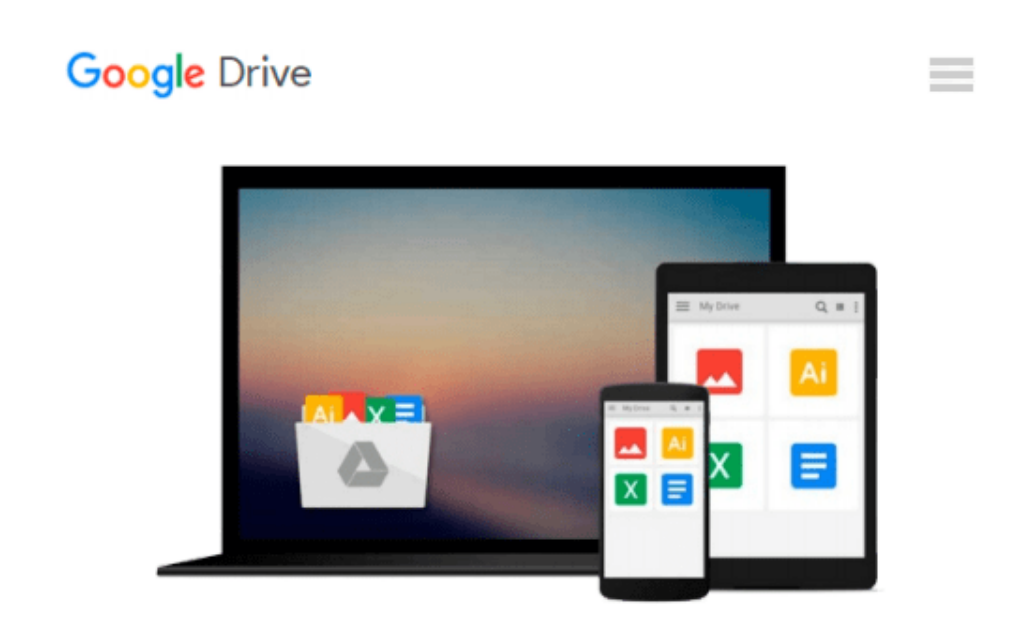

# **Using Microsoft Excel and Access 2013 for Accounting (with Student Data CD-ROM)**

*Glenn Owen*

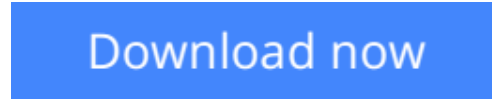

[Click here](http://bookengine.site/go/read.php?id=1285183479) if your download doesn"t start automatically

## **Using Microsoft Excel and Access 2013 for Accounting (with Student Data CD-ROM)**

Glenn Owen

**Using Microsoft Excel and Access 2013 for Accounting (with Student Data CD-ROM)** Glenn Owen USING EXCEL & ACCESS FOR ACCOUNTING 2013 teaches students how businesses use spreadsheets and databases in accounting and explains how to use these tools in solving real accounting problems. It is written in a step-by-step format, with plenty of screenshots making it easy to follow.

**[Download](http://bookengine.site/go/read.php?id=1285183479)** [Using Microsoft Excel and Access 2013 for Accounti ...pdf](http://bookengine.site/go/read.php?id=1285183479)

**[Read Online](http://bookengine.site/go/read.php?id=1285183479)** [Using Microsoft Excel and Access 2013 for Accoun ...pdf](http://bookengine.site/go/read.php?id=1285183479)

#### **Download and Read Free Online Using Microsoft Excel and Access 2013 for Accounting (with Student Data CD-ROM) Glenn Owen**

#### **From reader reviews:**

#### **Aaron Mullen:**

The book Using Microsoft Excel and Access 2013 for Accounting (with Student Data CD-ROM) give you a sense of feeling enjoy for your spare time. You can use to make your capable considerably more increase. Book can to get your best friend when you getting anxiety or having big problem together with your subject. If you can make looking at a book Using Microsoft Excel and Access 2013 for Accounting (with Student Data CD-ROM) to become your habit, you can get more advantages, like add your current capable, increase your knowledge about a number of or all subjects. You could know everything if you like wide open and read a e-book Using Microsoft Excel and Access 2013 for Accounting (with Student Data CD-ROM). Kinds of book are several. It means that, science publication or encyclopedia or other folks. So , how do you think about this e-book?

#### **Gloria Eller:**

In this 21st hundred years, people become competitive in every way. By being competitive now, people have do something to make these people survives, being in the middle of often the crowded place and notice simply by surrounding. One thing that at times many people have underestimated this for a while is reading. Sure, by reading a reserve your ability to survive enhance then having chance to remain than other is high. In your case who want to start reading a new book, we give you this specific Using Microsoft Excel and Access 2013 for Accounting (with Student Data CD-ROM) book as basic and daily reading e-book. Why, because this book is more than just a book.

#### **Terrie Anderson:**

Here thing why this particular Using Microsoft Excel and Access 2013 for Accounting (with Student Data CD-ROM) are different and reliable to be yours. First of all studying a book is good but it really depends in the content of the usb ports which is the content is as yummy as food or not. Using Microsoft Excel and Access 2013 for Accounting (with Student Data CD-ROM) giving you information deeper as different ways, you can find any book out there but there is no book that similar with Using Microsoft Excel and Access 2013 for Accounting (with Student Data CD-ROM). It gives you thrill looking at journey, its open up your current eyes about the thing that will happened in the world which is might be can be happened around you. You can bring everywhere like in recreation area, café, or even in your approach home by train. If you are having difficulties in bringing the branded book maybe the form of Using Microsoft Excel and Access 2013 for Accounting (with Student Data CD-ROM) in e-book can be your substitute.

#### **Clement Williams:**

In this period of time globalization it is important to someone to obtain information. The information will make professionals understand the condition of the world. The healthiness of the world makes the information better to share. You can find a lot of sources to get information example: internet, classifieds, book, and soon. You will observe that now, a lot of publisher which print many kinds of book. Often the book that recommended for your requirements is Using Microsoft Excel and Access 2013 for Accounting (with Student Data CD-ROM) this reserve consist a lot of the information of the condition of this world now. This kind of book was represented how does the world has grown up. The words styles that writer value to explain it is easy to understand. Typically the writer made some analysis when he makes this book. This is why this book suited all of you.

### **Download and Read Online Using Microsoft Excel and Access 2013 for Accounting (with Student Data CD-ROM) Glenn Owen #CQOHT9LWM3D**

### **Read Using Microsoft Excel and Access 2013 for Accounting (with Student Data CD-ROM) by Glenn Owen for online ebook**

Using Microsoft Excel and Access 2013 for Accounting (with Student Data CD-ROM) by Glenn Owen Free PDF d0wnl0ad, audio books, books to read, good books to read, cheap books, good books, online books, books online, book reviews epub, read books online, books to read online, online library, greatbooks to read, PDF best books to read, top books to read Using Microsoft Excel and Access 2013 for Accounting (with Student Data CD-ROM) by Glenn Owen books to read online.

### **Online Using Microsoft Excel and Access 2013 for Accounting (with Student Data CD-ROM) by Glenn Owen ebook PDF download**

**Using Microsoft Excel and Access 2013 for Accounting (with Student Data CD-ROM) by Glenn Owen Doc**

**Using Microsoft Excel and Access 2013 for Accounting (with Student Data CD-ROM) by Glenn Owen Mobipocket**

**Using Microsoft Excel and Access 2013 for Accounting (with Student Data CD-ROM) by Glenn Owen EPub**